# Pytania dla języka C++

XIV OIJ, zawody I stopnia, tura testowa 16 września 2019 – 13 stycznia 2020

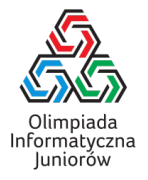

Poniżej znajdują się pytania testowe z zawodów I stopnia XIV Olimpiady Informatycznej Juniorów [\(oij.edu.pl\)](https://oij.edu.pl) – na teście wiedzy (do rozwiązania pod adresem [oij.edu.pl/sio\)](https://oij.edu.pl/sio) trzeba odpowiedzieć na 30 pytań wylosowanych z tej listy oraz listy pytań algorytmicznych. Nie musisz odpowiedzieć na wszystkie pytania, aby zakwalifikować się dalej. Poza testem, do rozwiązania będą jeszcze zadania programistyczne. Przewodnik dla stawiających pierwsze kroki z Olimpiadą można przeczytać na stronie [oij.edu.pl/zawodnik/przewodnik/.](https://oij.edu.pl/zawodnik/przewodnik) Serdecznie zapraszamy do startu!

W przypadku języka C++ należy założyć, że podane fragmenty kodu są fragmentami programu, którego reszta jest poprawnie napisana (w szczególności są poprawnie zadeklarowane biblioteki i zmienne). '

- 1. W języku C++ deklaracja funkcji nie zwracającej wartości powinna się zaczynac od:
	- □ nazwy funkcji
	- void
	- $\square$  nie można deklarować funkcji które nie zwracają wartości
	- $\Box$  int

2. Co wypisze kod w języku C++:

#### std::cout << "2+2";

□ ten kod się nie skompiluje

- $\Box$  2+2
- $\Box$  4
- $\Box$  22
- 3. Pod jakim indeksem znajduje się ostatni element tablicy zadeklarowanej kodem w języku C++:
	- int tablica[6];
		- 5
		- $\Box$  6
		- $\square$  7
		- $\Box$  deklaracja tablicy jest niepoprawna

# 4. Do czego służy operator % w języku C++?

- □ do podzielenia przez siebie dwóch liczb
- $\Box$  do policzenia ile procent jednej liczby stanowi druga
- $\Box$  do podzielenia liczby przez 100
- $\Box$  do policzenia reszty z dzielenia jednej liczby przez drugą

#### 5. Co zwraca funkcja typu void?

- $\Box$  liczbe
- słowo
- $\square$  znak
- $\Box$  nic
- 6. Funkcję xyz, która zwraca znak i przyjmuje jako argumenty dwie zmienne a, b typu long long, zadeklarujemy w języku C++ w następujący sposób:
	- $\Box$  char xyz[long long a, long long b];
	- $\Box$  char xyz(long long a, b);
	- $\Box$  char xyz(long long a, long long b);
	- $\Box$  xyz(char, long long a, b);
- 7. Operator bitowy XOR (alternatywa wykluczająca) w  $C++$  to:
	- &&  $| \square |$
	- $\Box$  %
	-
	- $\Box$  ^
- 8. Jaką wartość ma zmienna slowo zadeklarowana kodem  $C_{++}$ :

std::string slowo =  $5 * "a"$ 

- $\Box$  kod nie jest poprawny (nie skompiluje się)
- $\Box$ aaaaa
- $\Box$  5a
- 5 a

# 9. Operator potęgowania w C++ to:

- \*\*
- $\Box$  w C++ nie ma operatora potęgowania
- $\Box$  @
- $\square$  ^
- 10. Jak można przejść do następnej linii (wypisać znak końca linii) w języku C++?
	- $\Box$  std::cout << "\n";
	- □ std::cout << std::endl;
	- $\Box$  std::cout << '\n';
	- std::cout << std::newline;

Pytania dla języka C++ c Olimpiada Informatyczna Juniorów, 2019 [oij.edu.pl](https://oij.edu.pl)

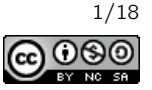

11. Mamy daną tablicę zadeklarowaną kodem w C++:

int  $t[5] = \{2, 4, 8, 16, 32\};$ 

Jaką wartość ma t[-1]?

 $\Box$  32

 $\Box$  2

 $\Box$  0

□ zachowanie takiej operacji jest niezdefiniowane

12. Mamy daną tablicę zadeklarowaną kodem w C++:

char  $t[5] = { 'p', 'i', 'a', 'o', 'k' };$ 

#### Co zostanie wypisane po wykonaniu:

 $std::count \leq t[0] \leq t[3] \leq t[1];$ 

 $\square$  pai

 $\square$  poi

 $\Box$  031

 $\Box$  ika

# 13. Ile razy wykona się poniższa pętla, która jest fragmentem kodu w języku C++?

int  $i = 0$ ; do { i++; }while  $(i < 2)$ ;  $\Box$  1  $\Box$  2  $\Box$  0  $\square$  3

#### 15. Rozważmy poniższy kod:

```
int tab[3000];
int w = 0;
for (int i = 0; i < 3000; i++) {
 w = w + 2;tab[i] = w;}
```
Jaka wartość znajduje się w tablicy tab pod indeksem 2019?

- $\Box$  4040  $\Box 2019$  $\Box$  2
- $\Box$  4038

# 16. Co wypisze poniższy kod C++?

int  $x = 'd' - 'a';$ std::cout << x;

 $\Box$  ten fragment kodu jest niepoprawny

 $\Box$  2  $\Box$  3  $\Box$  c

#### 17. Ile razy wypisze się znak X dla danego kodu C++?

```
for(int i='a'; i<='z'; i++)std::count << 'X';\Box 26
 \Box ten fragment kodu jest niepoprawny
 \Box 30
 \Box 32
```
#### 14. Co zwróci poniższa funkcja napisana w języku C++?

```
long long f() {
  int x = 123;
  return x;
}
  -INT_MAX
 \Box wywołanie tej funkcji zostanie przerwane, bo x nie jest
    zmienną typu long long.
 \Box 0
 \Box 123
                                                                  }
```
18. Co w języku C++ zwróci f(f(12)) jeśli funkcja f jest zadeklarowana w ten sposób:

int f(int x) { return x\*x+2\*x+3;  $\Box$  29585 □ 29586  $\Box$  171  $\Box$  170

Pytania dla języka C++

 c Olimpiada Informatyczna Juniorów, 2019 [oij.edu.pl](https://oij.edu.pl)

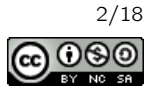

19. Co w języku C++ zwróci f(1) jeśli funkcja f jest zdefiniowana w ten sposób:

```
int f(int x) {
 if(x==3)
    return x*x;
  return f(x+1);
\mathfrak{g}\Box 1
```
 $\Box$  3

```
\Box 9
```
 $\Box$  program zapętli się (funkcja nigdy nie zwróci żadnej wartości)

20. Ile razy wypisze się znak X dla danego kodu  $C_{++}$ ?

```
int i=3;
for(; i<27; i+=4)
  std::cout << 'X';
 \Box 0
 \Box 7
 \Box ten fragment kodu jest niepoprawny
 \Box 6
```
21. Co wypisze fragment kodu w języku C++:

```
int x=10;
if(x=7)
  std::cout<<x;
else
 std::cout<<"3";
 □ 3
 \Box 10
```

```
\Box 7
```
 $\Box$  ten fragment kodu jest niepoprawny

22. Co wypisze fragment kodu w języku C++:

```
int x=10;
if(x == 5)std::cout<<x;
  std::cout<<"3";
else
  std::cout<<x+1;
  \Box 53
  \Box 311
 \Box 11
  \Box ten fragment kodu się nie skompiluje
                                                                      int i=10;
                                                                      do {
                                                                         i++;
                                                                        \Box 10
                                                                        \Box 5
                                                                        \Box 0
                                                                        \Box 1
```

```
23. Zmienna x została zadeklarowana w następujący sposób:
```
int x;

oraz została jej przypisana wartość. Co wypisze fragment kodu w języku C++:

```
if(x==5)
  std::cout<<2*x+6;
else
  std::cout<<"16";
```
- zależy od początkowej wartości zmiennej x
- $\Box$  5
- $\Box$  16
- $\Box$  14
- 24. Które z tych operatorów w języku C++ służą do porównywania wartości zmiennych?
	- $\Box$
	- $\Box$  >=
	- $\Box =$
	- $\Box$  ==
- 25. Dla których z podanych wartości zmiennej x typu int poniższe wyrażenie w języku C++ będzie prawdziwe:

 $(x==7)|((x<12)$ && $(x>=11))$ 

- $\Box$  11
- żadna z pozostałych odpowiedzi nie jest poprawna
- $\Box$  12
- $\Box$  7
- 26. Które z tych operatorów w języku C++ można wstawić w miejsce # w wyrażeniu

5#7

by było ono prawdziwe?

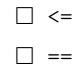

 $\Box$  <

 $\Box$  >=

27. Ile razy wykona się poniższa pętla w języku C++?

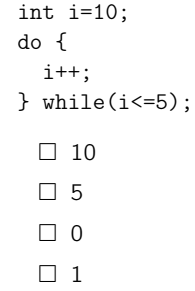

Pytania dla języka C++

 c Olimpiada Informatyczna Juniorów, 2019 [oij.edu.pl](https://oij.edu.pl)

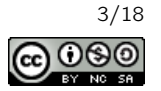

28. Jaką liczbę należy wstawić w miejsce # w poniższej pętli w języku C++, by wykonała się ona dokładnie 5 razy?

```
for(int i=1; i<#; i++) {
  cout << "*";
\mathfrak{g}\Box 5
  □ nie istnieje taka liczba
  \Box 4
  \Box 6
```
29. Mamy daną tablicę zadeklarowaną kodem w C++:

std::string t[5]={"oij","xd","abc","quiz","u"};

Które wyrażenie należy podstawić za X w miejscu  $X = \nu u'$ , żeby warunek był spełniony?

- $\Box$  t[3][2]  $\Box$  t. [5]
- $\Box$  t[3][1]
- $\Box$  t[4][0]
- 
- 30. Który z podanych kodów w języku C++ deklaruje tablicę dwuwymiarową (komórkę tablicy definiuje para indeksów) zmiennych typu int?
	- $\Box$  t<int, 10, 10>;
	- $\Box$  int t[10][10];
	- $\Box$  int[10] t[10];
	- $\Box$  t[int 10][int 10];

#### 31. Co wypisze ten fragment kodu w języku C++?

std::cout<<(std::string)"2"+"2";

- $\Box$  ten kod się nie skompiluje
- $\Box 2+2$
- $\Box$  4
- $\Box$  22
- 32. Co wypisze podany fragment kodu w języku C++:

```
int a = 5:
if(a = 3)std::cout << "prawda";
else
 std::cout << "falsz";
 \Box falsz
 □ ten kod się nie skompiluje
 \Box prawdafalsz
  prawda
```
33. Co wypisze ten fragment kodu w języku C++?

std::cout<<"1\n1";

- $\Box$  1 1  $\Box$  1 1  $\Box$  1\n1
- $\Box$  11
- 34. Które z podanych fragmentów poprawnie wczytają napis o długości 3 znaków do zmiennej typu std::string?

```
\Box std:: string s;
   for(int i=0; i<3; i++) std::cin>>s[i];\Box std:: string s;
  for(int i=0;i<3;i++) std::cin>>s;
\Box std::string s;
  std::cin>>s;
\Box std:: string s;
   char c;
   for(int i=0; i<3; i++) {
     std::cin>>c;
     s+=c;
```

```
}
```
- 35. Które z podanych fragmentów poprawnie wypiszą na ekran zmienną s typu std::string?
	- $\Box$  for(int i=0;i<s.size();i+=2) std::cout<<s[i];
	- $\Box$  for(int i=1;i <= s. size(); i++) std::cout<<s[i];
	- □ std::cout<<s;
	- $\Box$  for(int i=0;i  $\leq$ s.size();i++) std::cout<<s;
- 36. Które z tych fragmentów kodu w języku C++ wypiszą wszystkie małe, a następnie wielkie litery alfabetu angielskiego od a do z  $(abc[...]zABC[...]Z)$ ?

```
\Box for(char c='a';c <='z';c ++)
      std::cout<<c;
   for(char c='A<sup>'</sup>;c<='Z<sup>'</sup>;c++)
      std::cout<<c;
```
- $\Box$  for(char c=0;c<52;c++) std::cout<<(char)('a'+c);
- $\Box$  for(char c=0;c<26;c++) std::cout<<(char)('a'+c); for(char  $c=0; c<26; c++)$ std::cout<<(char)('A'+c);
- $\Box$  for(char c='a';c <='Z';c++) std::cout<<c;

Pytania dla języka C++ c Olimpiada Informatyczna Juniorów, 2019 [oij.edu.pl](https://oij.edu.pl)

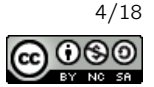

37. Co zostanie wypisane po wykonaniu następującego kodu  $C++?$ 

```
std::string s = "ab";s \neq s;
s += "a";
s \leftarrow s;
std::cout << s;
```
 $\Box$ aba

- abaaba
- □ zachowanie tego kodu jest niezdefiniowane
- $\Box$  ababaababa

#### 41. Co wypisze następujący kod C++?

```
std::string a = "a", A = "A";std::cout << "Witaj";
if(A < a)std::cout << "!";
```
42. Co wypisze następujący kod C++?

□ Ten kod nie skompiluje się

std:: $\text{cut} \ll (x / 2.0);$ 

- $\Box$  ten kod się nie skompiluje, bo nie można porównywać napisów w ten sposób
- □ zachowanie tego kodu jest niezdefiniowane, bo nie można porównywać znaków w ten sposób
- Witaj

int  $x = 1$ ;

 $\Box$  0.5  $\Box$  0  $\Box$  1

Witaj!

#### 38. Które z tych kodów w C++ wypiszą 256?

```
\Box std::cout << (2^8);
```

```
\Box std::cout << (1 < < 8):
\Box int x = 1;
  for(int i = 0; i < 8; i^{++})
    x * = 2;std::cout << x;
\Box std::cout << (1>>8);
```
- 39. Dane są dwie zmienne typu bool: a oraz b. Który z warunków (będących kodem w C++) jest spełniony tylko
	- $\Box$  if(a  $\hat{b}$ )
	-
	- $\Box$  if(a && b)

#### 40. Co wypisze następujący kod C++?

cout << "Witaj"; if(' $A'$  < 'a') std::cout << "!";

- □ ten kod się nie skompiluje, bo nie można porównywać znaków w ten sposób
- □ zachowanie tego kodu jest niezdefiniowane, bo nie można porównywać znaków w ten sposób
- Witaj
- Witaj!

```
43. Jak sprawdzić czy zmienne a i b (tego samego typu) są
    równe?
```
- $\Box$  a.equals(b)
- 
- $\Box$  a=b
- 44. Które z poniższych programów nie spowodują błędu kompilacji?

```
\Box int main() {
     for(int i=0; i<10; i++) cout << ".";
  }
\Box int main() {
    for(; i<10; i++) cout << "*";
   }
\Box int main() {
     for(int i=0; ; i++) cout << ".";
  \mathbf{r}\Box int main() {
     for(int i=0; i<10; ) cout << ".";
  }
```
Pytania dla języka C++ c Olimpiada Informatyczna Juniorów, 2019 [oij.edu.pl](https://oij.edu.pl)

Olimpiada finansowana jest ze środków Ministerstwa Edukacji Narodowej w ramach zadania publicznego "Organizacja i przeprowadzenie olimpiad i turniejów w latach szkolnych 2019/2020, 2020/2021, 2021/2022".

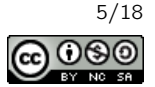

wtedy, gdy dokładnie jedna z tych zmiennych jest true?

- $\Box$  if(a or b)
- 
- - $\Box$  a===b
	- $\Box$  a==b
	-
- $\Box$  if((a and not b) or (not a and b))
- 45. Funkcje a(), b(), c(), d() wypisują na standardowe wyjście kolejno a, b, c i d i zwracają zawsze true. Co wypisze poniższy kod C++?
	- int  $i = -1$ ;  $for(a(); b(); c()$  { d(); ++i;  $if(i == 0)$ continue;  $if(i == 1)$ break; }  $\Box$ adbd adcbd abdcbd
		- $\Box$ ahdhd
		-
- 46. Co można wstawić odpowiednio w miejsca X oraz Y, aby poniższy fragment kodu C++ wypisał TAK?
	- if( X || Y ) std::cout << "TAK";  $\Box$  0 oraz 1  $\Box$  1 oraz 0  $\Box$  0 oraz 0  $\Box$  1 oraz 1
- 47. Co można wstawić odpowiednio w miejsca X oraz Y, aby poniższy fragment kodu C++ wypisał TAK?
	- if( X && Y ) std::cout << "TAK";  $\Box$  1 oraz 0  $\Box$  0 oraz 1  $\Box$  1 oraz 1  $\Box$  0 oraz 0
- 48. Co można wstawić odpowiednio w miejsca X oraz Y, aby poniższy fragment kodu C++ wypisał TAK?
	- if( !X || Y ) std::cout << "TAK";  $\Box$  1 oraz 0  $\Box$  0 oraz 1  $\Box$  1 oraz 1  $\Box$  0 oraz 0

49. Co można wstawić odpowiednio w miejsca X oraz Y, aby poniższy fragment kodu C++ wypisał TAK?

```
if( X && !Y )
  std::cout << "TAK";
 \Box 0 oraz 0
 \Box 1 oraz 0
 \Box 1 oraz 1
 \Box 0 oraz 1
```
- 50. Co można wstawić odpowiednio w miejsca X oraz Y, aby poniższy fragment kodu C++ wypisał TAK?
	- if( (X<Y) && !(Y%2) ) std::cout << "TAK";  $\Box$  3 oraz 4  $\Box$  1 oraz 3  $\Box$  2 oraz 2  $\Box$  4 oraz 3
- 51. Co można wstawić odpowiednio w miejsca X oraz Y, aby poniższy fragment kodu C++ wypisał TAK?

if(  $(X \leq Y)$  &  $\ell$  ! $(X \mathcal{X} Y)$  ) std::cout << "TAK";  $\Box$  2 oraz 4  $\Box$  4 oraz 4  $\Box$  6 oraz 2  $\Box$  1 oraz 2

- 52. W której z poniższych zmiennych można przechować liczbę 3 000 000 000?
	- int a; unsigned int b; long long c; □ a oraz b
		- $\Box$  b oraz c
		- $\Box$  a, b oraz c
		- tylko c
- 53. W której z poniższych zmiennych można przechować liczbę 10 000 000 000?

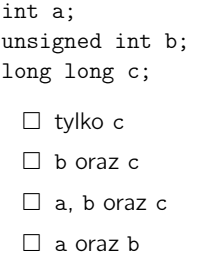

Pytania dla języka C++ c Olimpiada Informatyczna Juniorów, 2019 [oij.edu.pl](https://oij.edu.pl)

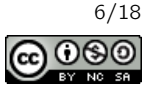

54. Co zwróci f(6), jeśli funkcja f jest tak zdefiniowana w języku C++:

```
int f(int n) {
  if(n==1) return 1;return f(n-1)*n;
}
 \Box 720
 \Box 5040
 \Box 1
```

```
\Box 120
```
# 55. Co wypisze ta instrukcja?

std::cout << "Ala" << "ma" << "kota";

- $\Box$  ten kod się nie skompiluje
- Ala ma
	- kota
- Alamakota
- Ala ma kota
- 56. Aby wczytać znak do zmiennej a, która jest typu char, można użyć następującego fragmentu kodu C++:
	- $\Box$  std::cin(a);  $\Box$  a.cin();
	- $\Box$  std::cin >> a;
	- $\Box$  std::cin << a;
- 57. Jeśli zmienna a jest typu char w języku C++ to a może przechowywać wartość:
	- $\sqcap$  'x'
	- Ania
	- $\Box$  123
	- $\Box$ '!'
- 58. Jeśli zmienna s jest typu std::string, to jej długość w języku C++ zwróci:
	- $\Box$  std::len(s)
	- s.length()
	- $\Box$  std::length(s)
	- $\Box$  s.size()
- 59. Ile razy wypisze się litera X dla poniższego kodu C++?

```
for (int a = 0; a < 1000; ++a)
  std::cout << "X";
 \Box 1
 □ 999
 \Box 1000
 \Box 1001
```
60. Ile razy wypisze się litera X dla poniższego kodu C++?

```
for (int a = 0; a < 1000; ++a);
  std::cout << "X";
 \Box 1001\Box 1
 \Box 1000□ 999
```
61. Ile razy wypisze się litera X dla poniższego kodu C++?

```
for(int i=0; i<1000; i++) {
  std::cout << "X";
  break;
}
 \Box 0\Box 1000
 □ 999
 \Box 1
```
62. Ile razy wypisze się litera X dla poniższego kodu  $C_{++}$ ?

```
for(int i=0; i<1000; i++) {
  std::cout << "X";
  continue;
}
 \Box 1000
 \Box 0
 \Box 999
```
- $\Box$  1
- 63. Chcesz zadeklarować tablicę o 30 elementach. Która z poniższych deklaracji jest prawidłowa w języku C++?
	- $\Box$  int moja\_tablica(30);
	- $\square$  int moja\_tablica{30};
	- $\Box$  int moja\_tablica[30];
	- int moja\_tablica<30>;

# 64. Co robi fragment poniższego kodu C++?

int i, FAU[10]; for (i=0; i<10; ++i)  $FAU[i] = i;$ 

- $\Box$  wstawia do tablicy FAU kolejne wartości od 9 do 1
- □ wstawia do tablicy FAU kolejne wartości od 1 do 10
- wstawia do tablicy FAU kolejne wartości od 10 do 0
- $\Box$  wstawia do tablicy FAU kolejne wartości od 0 do 9

Pytania dla języka C++ c Olimpiada Informatyczna Juniorów, 2019 [oij.edu.pl](https://oij.edu.pl)

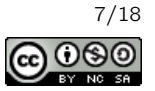

- 65. Elementy tablicy w języku C++ indeksujemy od:
	- $\Box$  1
	- dowolnej wartości
	- $\Box$ -1
	- $\Box$  0
- 66. Chcemy posortować wszystkie elementy tablicy int tab[30] rosnąco. W języku C++ zrobimy to:
	- $\Box$  std::sort(tab);
	- $\Box$  std::sort(tab, 0, 30);
	- $\Box$  std::sort(tab, tab+30);
	- $\Box$  std::sort(tab[0], tab[29]);
- 67. Jaka będzie zawartość zmiennej Wynik po wykonaniu poniższego fragmentu kodu?
	- int Wynik = 0; if  $(17 \, % 5 == 2)$  { Wynik++; } if  $(10 \, % 3 == 2)$  { Wynik--; }  $\Box$  $\Box$  0  $\Box$  1  $\Box$  -1
- 68. Które z poniższych wyrażeń mogłyby znaleźć się wewnątrz warunku instrukcji if(), żeby program się skompilował?
	- $\Box$  "1" < 4  $\Box$  "Ala ma kota" == "Kot ma Ale"  $\Box$  5 != 0  $\Box$  13 % 2 == 1 & 5 + 2 > 3
- 69. Które z wyrażeń logicznych w C++ są równe wartości true?
	- $\Box$  (13 6 + 49) % 7 == 3  $\Box$  "ABC" == "DEF"  $\Box$  45 / 10 == 4  $\Box$  (5 + 6) > 20
- 70. Do czego służy w języku C++ operator logiczny ! ?
	- zwraca wartość przeciwną do wartości wyrażenia
	- $\Box$  do oznaczania niekompilujących się linijek
	- □ do podkreślenia, że ten fragment kodu jest ważny
	- $\square$  sprawia, że wyrażenie jest zawsze prawdziwe
- 71. Jakiego operatora logicznego użyjesz, gdy chcesz połączyć dwa wyrażenia logiczne, a wynik ma być prawdziwy, gdy co najmniej jedno z nich jest prawdziwe?
	- □ operatora | |
	- $\Box$  operatora  $\hat{\ }$
	- $\Box$  operatora !
	- □ operatora & &
- 72. Jaki jest poprawny format zapisu instrukcji warunkowej if?
	- if warunek { ... }
	- $\Box$  if [warunek]{ ... }
	- $\Box$  if {warunek} ( ... )
	- $\Box$  if (warunek){ ... }
- 73. Ile wynosi wartość zmiennej a po wykonaniu poniższego kodu C++?
	- int a=12+4\*3;
		- $\Box$  456
		- $\Box$  19
		- $\Box$  48
		- $\Box$  24
- 74. Ile wynosi wartość zmiennej a po wykonaniu poniższego kodu C++?
	- int  $a=(12+4)*3$ ;
		- $\Box$  19
		- $\Box$  48
		- $\Box$  24
		- $\Box$  456
- 75. Ile wynosi wartość zmiennej a po wykonaniu poniższego kodu C++?
	- int a=14/5;
		- $\Box$  2.8
		- $\Box$  2
		- $\Box$  ten program się nie skompiluje
		- $\Box$  3
- 76. Ile wynosi wartość zmiennej a po wykonaniu poniższego kodu C++?
	- int a=(3\*12)%5;
	- $\Box$  1
	- $\Box$  6
	- □ 36
	- $\Box$  31

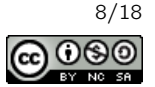

77. Ile wynosi wartość zmiennej a po wykonaniu poniższego kodu C++?

int a=22+5; a\*=4;

 $\Box$  108

- $\Box$  31
- $\Box$  27
- $\Box$  42
- 78. Ile wynosi wartość zmiennej a po wykonaniu poniższego kodu C++?

int a=71; a++;

 $\square$  711

 $\Box$  72

- $\Box$  71
- $\Box$  70
- 79. Ile wynosi wartość zmiennej a po wykonaniu poniższego kodu C++?
	- int  $a=0$ :  $-a$ :
		- $\Box$  0  $\Box$ -1  $\Box$ -2
		- $\Box$  1

#### 80. Czy poniższy kod jest poprawny?

std::cout  $<<$  if(2 + 2 == 4) "ok" else "blad";

- $\Box$  nie, ponieważ 2 + 2 == 4 zawsze jest prawdziwe i obrażamy inteligencję kompilatora
- $\Box$  nie, ponieważ należy dodać nawias:

std::cout <<  $(if(2 + 2 == 4) "ok" else "blad");$ 

- □ nie, ponieważ if nie może być w tym miejscu
- $\Box$  tak

# 81. Co wypisze poniższy kod?

std::cout << for(int i = 0; i <3; ++i) "a" << "b";

- $\Box$ aab
- $\Box$  ten kod się nie skompiluje
- $\Box$  aaab
- $\Box$ ababab

# 82. Czy podczas wykonania poniższego programu nastąpi błąd wykonania?

if(2 + 2 == 4 || 0 / 0) std::cout << "a";

 $\Box$  nie

- $\Box$  tak, ponieważ dzielenie przez 0 jest niedozwolone
- □ tak, ponieważ 0 jest jedyną liczbą, której nie można podzielić przez 0
- □ ten kod się nie skompiluje

#### 83. Jakie jest zachowanie następującego programu:

int x; std::cout << x;

- $\Box$  program na pewno wypisze -1
- $\Box$  program na pewno wypisze 0
- $\Box$  program na pewno wypisze znak x
- $\square$  nie wiadomo; zachowanie programu nie jest zdefiniowane

#### 84. Jakie jest zachowanie następującego programu:

std::string x; std::cout << x;

- $\Box$  program nic nie wypisze (tzn. wypisze pusty napis)
- $\Box$  program na pewno wypisze znak x
- $\square$  nie wiadomo; zachowanie programu nie jest zdefiniowane
- $\Box$  program na pewno wypisze 0

#### 85. Jakie jest zachowanie następującego programu:

double x; std::cout << x;

- $\square$  nie wiadomo; zachowanie programu nie jest zdefiniowane
- $\Box$  program na pewno wypisze 0.0
- $\Box$  program na pewno wypisze nan
- $\Box$  program na pewno wypisze znak x

# 86. Zmienne a i b zostały zadeklarowane w następujący sposób:

int a; int b;

# Które z podanych wyrażeń są poprawne (nie powodują błędu kompilacji)?

 $\Box$  a / b  $\Box$  a.b  $a + b$  $\prod a - b$ 

Pytania dla języka C++ c Olimpiada Informatyczna Juniorów, 2019 [oij.edu.pl](https://oij.edu.pl)

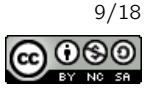

87. Zmienne a i b zostały zadeklarowane w następujący sposób:

int a; std::string b;

Które z podanych wyrażeń są poprawne (nie powodują błędu kompilacji)?

```
\Box std::cout << b << a
\Box a[b]
\Box b[a]
\Box a + b
```
88. Zmienne a i b zostały zadeklarowane w następujący sposób:

std::string a; std::string b;

Które z podanych wyrażeń są poprawne (nie powodują błedu kompilacii)?

```
\Box std::cin << a << b
\Box a[b]
a - b\Box a + b
```
- 89. Co można wstawić w miejsce ???, żeby poniższy kod był poprawny (nie powodował błędu kompilacji)?
	- ??? zmienna = 5;
		- $\Box$  double
		- $\Box$  int.
		- $\Box$  void
		- □ std::string
- 90. Co można wstawić w miejsce ???, żeby poniższy kod był poprawny (nie powodował błędu kompilacji)?
	- ??? zmienna = "c++";  $\Box$  int  $\square$  void □ std::string  $\Box$  double
- 91. Co można wstawić w miejsce ???, żeby poniższy kod był poprawny (nie powodował błędu kompilacji)?

```
??? zmienna = 3.14;
```

```
\Box void
```
- $\Box$  double
- □ std::string
- $\Box$  int.

92. Zmienna x została zdefiniowana w następujący sposób:

const int  $x = 10$ ;

# Które z podanych wyrażeń są poprawne (nie powodują błędu kompilacji)?

- $\Box$  std::cout << x  $\Box$  x = 5  $\Box$  x++ 2 \* x
- 93. Zmienna x została zdefiniowana w następujący sposób:

const  $std::string x = "napis";$ 

Które z podanych wyrażeń są poprawne (nie powodują błędu kompilacji)?

 $\Box$  std::cout << x[4]  $\Box$  x[0] = 'n'  $\Box$  std::cin >> x  $\Box$  std::cout << x

- 94. Jak nazywa się główna funkcja w programie w języku  $C_{++}$ ?
	- $\Box$  init  $\Box$  start
	- $\Box$ run
	- $\Box$  main

# 95. W jaki sposób można zakończyć wykonywanie programu napisanego w języku C++?

- można użyć instrukcji goto @end;
- można wywołać funkcję std::halt
- □ można użyć instrukcji return 0; w funkcji main
- można wywołać funkcję std::exit

#### 96. Opisz zachowanie programu:

if  $(-0 < 0)$  { std::cout << "TAK\n"; } else { std::cout << "NIE\n";

- }
- $\Box$  program na pewno wypisze TAK
- □ program nie skompiluje się
- $\Box$  program na pewno wypisze NIE
- $\Box$  zachowanie programu nie jest zdefiniowane

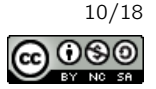

97. Co wypisze następujący program w języku C++:

```
int a = 48;
char b = a;
std::cout << b;
 \Box 48
 \Box 8
 \Box 4
```
 $\Box$  0

101. Zmienna x została zadeklarowana w następujący sposób:

char x;

Które z wyrażeń sprawdzają, czy wartością zmiennej x jest wielka litera alfabetu angielskiego?

```
\Box x < 'A' && x > 'Z'
\Box x \leq Y^2 \& x \wedge A' \leq x\Box 'A' \leftarrow x \leftarrow 'Z'
\Box std::isupper(x)
```
98. Co wypisze następujący program w języku C++:

```
char a = 'a:
int b = a;
std::cout << b;
 \Box a
 □ 97
 \Box 1
 \Box b
```
char x;

Które z wyrażeń sprawdzają, czy wartością zmiennej x jest mała litera alfabetu angielskiego?

102. Zmienna x została zadeklarowana w następujący sposób:

 $\Box$  x <= 'a' && x=> 'z'  $\Box$  x <= 'z' - 'a'  $\bigcap$  'a'  $\langle x \rangle \leq x \leq x'$ 'z'  $\Box \quad \text{'a'} \; \leq \; x \; \&\& \; x \; \leq \; \text{'z'}$ 

#### 99. Co wypisze następujący program w języku C++:

```
#include <iostream>
int main() {
  int a = 7;
  double b = a;
  std::cout << b;
  return 0;
}
 \Box 14
 \Box 0
 \Box 7
 \Box 77
```
funkcji?  $\Box$  continue

103. Której instrukcji można użyć, żeby zwrócić wartość z

- $\Box$  return
- $\Box$  halt.
- $\Box$  break
- 104. Ile gwiazdek zostanie wypisanych po wywołaniu funkcji f(5):

# 100. Co wypisze następujący program w języku C++:

```
double a = 3.14;
int b = a;
std::cout << b;
 □ pi
 \Box 314
 \Box 3
 \Box 3.14
```

```
void f(int n) {
  if (n \leq 0) return;
  for (int i = 0; i < n; i++) std::cout << "*";
  std::cout \langle \cdot \cdot \cdot \cdot \cdot \rangle_n";
  f (n-2);
}
  □ 5
   8
  □ 9
  \Box 3
```
Pytania dla języka C++ c Olimpiada Informatyczna Juniorów, 2019 [oij.edu.pl](https://oij.edu.pl)

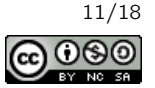

```
105. Ile gwiazdek zostanie wypisanych po wywołaniu funkcji
     f(5):
```

```
void f(int n) {
  if (n \leq 0) return;
  for (int i = 0; i < n; i++) std::cout << "*";
  std::cout \langle \langle \nabla \cdot \mathbf{n} \rangle \rangle;
  f(n);
}
  □ 5
  \Box 13
   więcej niż 100
   9
```
108. Co będzie wynikiem wywołania funkcji f("012345"):

```
std::string f(std::string x) {
  int n = x.length();
  for (int i=0; i<n; i++) {
    char c = x[n-i-1];
    x[n-i-1] = x[i];x[i] = c;}
  return x;
}
 \Box 012345
 \Box 103254
 \Box 345012□ 543210
```
109. Co wypisze następujący program:

int  $a = 5$ ; int  $b = a$ ; a++;

106. Co będzie wynikiem wywołania funkcji f("012345"):

```
std::string f(std::string x) {
 for (int i=1; i \leq x.length(); i++) {
  char c = x[i-1];
   x[i-1] = x[i];x[i] = c;}
 return x;
}
 \Box 012345
```

```
\Box 543210
```
- $\Box$  123450
- $\Box$  103254

#### 110. Ile gwiazdek wypisze następujący program:

std::cout << a << " " << b << std::endl:

```
int x = 2;
switch(x) {
 case 1: std:: cout << "*";
  case 2: std::cout << "*";
  case 3: std:: cout << "*";
}
 \Box 1
 \Box 2
 \Box 3
 \Box 0
```
111. Ile gwiazdek wypisze następujący program:

107. Co będzie wynikiem wywołania funkcji f("012345"):

```
std::string f(std::string x) {
  for (int i=0; i \times x.length(); i++) {
    x[i]++;
  }
  return x;
}
 \Box 123456
 \square 012346
 \Box 123450
 \Box 901234
                                                                int x = 2;
                                                                switch(x) {
                                                                  case 1: std:: cout << "*"; break;
                                                                   case 2: std:: cout << "*"; break;
                                                                   case 3: std:: cout << "*"; break;
                                                                }
                                                                  \Box 2
                                                                  \Box 0
                                                                  \Box 1
                                                                  \Box 3
```
Pytania dla języka C++ c Olimpiada Informatyczna Juniorów, 2019 [oij.edu.pl](https://oij.edu.pl)

Olimpiada finansowana jest ze środków Ministerstwa Edukacji Narodowej w ramach zadania publicznego "Organizacja i przeprowadzenie olimpiad i turniejów w latach szkolnych 2019/2020, 2020/2021, 2021/2022".

12/18.000

```
112. Ile gwiazdek wypisze następujący program:
```

```
int x = 2;
switch(x) {
 case 1: std::cout << "*";
 case 2: std:: cout << "*";
 case 3: std::cout << "*";
 default: std::cout << "*";
}
 \Box 3
 \Box 2
 \Box 1
 \Box 4
```
#### 115. Ile gwiazdek wypisze następujący program:

```
int x = 5;
switch(x) {
 case 1: std::cout << "*";
  case 2: std::cout << "*";
 case 3: std::cout << "*";
  default: std::cout << "*";
}
 \Box 0
 \Box 3
 \Box 1
 \Box 2
```
116. Zmienne a i b zostały zadeklarowane w następujący sposób:

Które z podanych programów zamieniają wartości zmi-

113. Jaki jest wynik wywołania funkcji f(2):

```
int f(int x) {
 switch(x) {
   case 1: return 4;
   case 2: return 3;
   case 3: return 2;
   default: return 1;
 }
}
 \Box 2
 \Box3
 \Box 1
```
 $\Box$  4

```
ennych a i b?
 \Box a = b = a;
 \Box int c = a;
```
int a, b;

```
b = a;a = c;\Box int c = b;
  b = a;
  a = c;\Box a = b;
  b = a;
```
117. Tablica tab została zadeklarowana w następujący sposób:

int tab[10];

Jaka jest wartość wyrażenia tab[1] po wykonaniu poniższego programu:

```
tab[9] = 1;for (int i=8; i>=0; i--) {
  tab[i] = tab[i+1] * 2;}
 \Box 256
 \Box 512
 \Box 0
 \Box 1
```
114. Ile gwiazdek wypisze następujący program:

```
int x = 5;
switch(x) {
 case 1: std::cout << "*";
 case 2: std::cout << "*";
 case 3: std:: cout << "*";
}
 \Box 0
 \Box 3
 \Box 2
 \Box 1
```
Pytania dla języka C++ c Olimpiada Informatyczna Juniorów, 2019 [oij.edu.pl](https://oij.edu.pl)

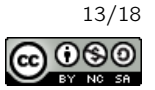

118. Opisz zachowanie programu:

int  $x = std::sqrt(2);$  $std::count \leq x * x;$ 

- $\Box$  program wypisze 1.41421
- $\square$  program wypisze 2
- $\square$  program wypisze 1
- □ program nie skompiluje się

119. Jaka jest wartość funkcji f(10):

```
int f(int x) {
  int s = 0;
  while (s*s < x) s++;return s;
}
 \Box 2
 \Box 4
 \Box 3
 \Box 5
```
# 120. Jaka jest wartość funkcji f(9):

```
int f(int x) {
 int s = 0;
 while (s*s < x) s++;return s;
}
 \Box 5
 \Box 3
 \Box 4
```
 $\Box$  2

#### 121. Jaka jest wartość funkcji f(9):

```
int f(int x) {
  int s = 0;
  while (s*s \leq x) s++;return s;
}
 \Box 4
 \Box 2
 \Box 3
 \Box 5
```
122. Zmienne a i b zostały zadeklarowane w następujący sposób:

```
int a, b;
```
oraz mają wartości dodatnie. Które z poniższych wyrażeń obliczają podłogę ilorazu  $\frac{a}{b}$  (tzn. największą liczbę całkowitą, która nie jest większa niż  $\frac{a}{b}$ ).

```
a / ba % b\Box a // b
\Box (a + 1) / b
```
123. Zmienne a i b zostały zadeklarowane w następujący sposób:

int a, b;

oraz mają wartości dodatnie i jednocześnie mniejsze niż 1000. Które z poniższych wyrażeń obliczają sufit ilorazu  $\frac{a}{b}$  (tzn. najmniejszą liczbę całkowitą, która nie jest mniejsza niż  $\frac{a}{b}$ ).

 (a +b) /b (a + b - 1) / b a % b a / b

#### 124. Opisz zachowanie programu:

 $std::count << 3++;$ 

- $\Box$  program wypisze 3
- program nie skompiluje się
- $\Box$  program wypisze 3++
- $\Box$  program wypisze 4

#### 125. Opisz zachowanie programu:

int  $c = 3$ ; std::cout  $<< c++ << \sqrt{n}$ ";

- program nie skompiluje się
- $\square$  program wypisze 4
- $\Box$  program wypisze 3
- $\Box$  program wypisze c++

126. Opisz zachowanie programu:

int  $c = 3$ ; std:: $\text{cut} \ll ++c \ll "\n";$ 

- $\Box$  program wypisze 4
- program nie skompiluje się
- $\square$  program wypisze 3
- $\Box$  program wypisze ++c

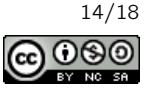

127. Podaj wartość funkcji f, wywołanej na tablicy 131. Ile gwiazdek wypisze poniższy program: {3, -2, 4, 1, 7, 10, 2}: int f(int a[7]) { int  $x = 0$ ; for (int i=0; i<7; i++) { if  $(a[i] < x)$   $x = a[i]$ ; } return x; }  $\Box$  2  $\Box$  0  $\Box$  3  $\Box -2$ 128. Podaj wartość funkcji f, wywołanej na tablicy {3, 2, 4, 1, 7, 10, 2}: int f(int a[7]) { int  $x = 0$ ; for (int i=0; i<7; i++) { if  $(a[i] < x)$   $x = a[i]$ ; } return x; }  $\Box$  0  $\Box$  1  $\Box$  3  $\Box$  2 129. Zmienne a i b zostały zadeklarowane w następujący sposób: int a, b; oraz mają wartości dodatnie. Które z poniższych wyrażeń są prawdą dokładnie wtedy, gdy wartość wartość zmiennej a jest podzielna przez wartość zmiennej b?  $\Box$  a % b == b  $\Box$  a / b == 0  $\Box$  a % b == 0  $\Box$  a / b == b 130. Jaki będzie wynik poniższej funkcji dla argumentu  $x = 20?$ int f(int x) { return x\*2; }  $\Box$  40  $\Box$  20  $\Box$  -20  $\Box$  0 int  $n = 14$ ; for (int i=1; i<=n; i++) { if (n % i == 0) std::cout << "\*";  $\mathfrak{g}$  $\Box$  10  $\Box$  4 口 5  $\Box$  3 132. Ile gwiazdek wypisze poniższy program: int  $n = 14$ ; for (int i=1; i<=n; i++) { if  $(n \nless i)$  std::cout << "\*";  $\mathfrak{r}$  $\Box$  4  $\Box$  10  $\Box$  3  $\Box$ 5 133. Które z poniższych identyfikatorów są poprawnymi nazwami zmiennej w języku C++? □ 2ga\_liczba  $\Box$  DRUGA\_LICZBA  $\Box$  int druga\_liczba 134. Ile wynosi ograniczenie na liczbę znaków w jednym wierszu programu w języku C++?  $\Box$  160  $\square$  takie ograniczenie nie istnieje  $\Box$  120  $\Box$  80 135. Opisz zachowanie następującego programu: int main() { int  $x = 2$ ; return x\*x; }  $\Box$  program nic nie wypisze  $\Box$  program wypisze 4 program nie skompiluje się  $\Box$  program wypisze 2

Pytania dla języka C++ c Olimpiada Informatyczna Juniorów, 2019 [oij.edu.pl](https://oij.edu.pl)

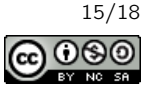

136. Dla których z podanych wartości n, wywołanie funkcji f(n) spowoduje wypisanie dokładnie dwóch gwiazdek:

```
void f(int n) {
  for (int i=1; i \le n; i^{+}) {
    if (n % i == 0) std::cout << "*";
  }
}
 \Box 71
 \Box 1
 \Box 2
 \Box 69
```
137. Opisz zachowanie poniższego programu:

int  $f()$  { 2+2; } int main() {

```
std::count \leq f();
}
```
program się nie skompiluje

- $\square$  program wypisze 4
- $\Box$  nie wiadomo; zachowanie programu nie jest zdefiniowane
- $\Box$  program nie wypisze nic

#### 138. Opisz zachowanie poniższego programu:

```
int main() {
       std::cout << 10 // 3;
     }
       \Box program wypisze 10
       \Box program wypisze 3
       \square nie wiadomo; zachowanie programu nie jest zdefin-
          iowane
       □ program się nie skompiluje
139. Co można wstawić w miejsce ???, żeby poniższy kod był
     poprawny (nie powodował błędu kompilacji):
     if(3 ??? 4) std::cout << "ok";
       \Box \Leftrightarrow\Box <<=
       \Box '=<
       \Box <=
                                                                        }
```
140. Podaj co zostanie wypisane po uruchomieniu programu:

```
std::string fl="bccbbbc";
int main(){
  int b = 0;
  int c = f1.size() - 1;while(b \leq c) {
    if(f1[b] == 'b') b++;else {
      std::swap(fl[c], fl[b]);
      c--;}
  }
  \texttt{std::} \verb"count << f1 << "\n";return 0;
}
 \Box chchcbb
 \Box bbbbccc
 \Box cccbbbb
```
 $\Box$  ccbbbcb

141. Co wypisze poniższa funkcja po jej wywołaniu, jeśli kolejno wprowadzane dane z klawiatury będą 4 3 5 7?

```
void wczytaj(){
  int x;
  std::cin >> x;
  if(x == 7) return;wczytaj();
  std::cout << x \leq x \leq \sqrt{n};
 \Box 4
     3
     5
 \Box 4
     3
     5
     7
 \Box 7
     5
     3
     4
 □ 5
     3
     4
```
Pytania dla języka C++ c Olimpiada Informatyczna Juniorów, 2019 [oij.edu.pl](https://oij.edu.pl)

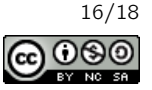

142. Co wypisze poniższa funkcja po jej wywołaniu, jeśli kolejno wprowadzane dane z klawiatury będą 4 3 5 7?

```
void wczytaj(){
  int x;
  std::cin \gg x;if(x == 7) return;
  std::cout << x \ll \sqrt{n};
  wczytaj();
}
 \Box 7
    5
    3
    4
  □ 5
    3
    4
 \Box 4
    3
    5
 \Box 4
```
3 5 7

# 144. Które z podanych funkcji zwracają true dokładnie wtedy, gdy ich argument, będący dodatnią liczbą całkowitą, jest potęgą dwójki?

```
\Box bool f(int x) {
    if (x == 1) return true;
    if (x % 2 |= 0) return true;
    return f(x / 2);
  }
\Box bool f(int x) {
    if (x == 0) return true;
    return f(x / 2);
  }
\Box bool f(int x) {
    if (x == 1) return true;
    if (x % 2 == 0) return false;
    return f(x / 2);
  }
\Box bool f(int x) {
    if (x == 1) return true;
    if (x % 2 |= 0) return false;
    return f(x / 2);
  }
```
145. Które z podanych funkcji zwracają true dokładnie wtedy, gdy ich argument zawiera literę a?

```
\Box bool f(std::string s) {
    for(int i=0; i < s. length(); i + +) {
       if (s_i = 'a') return true;
    }
    return false;
  }
\Box bool f(std::string s) {
    for(int i=0; i < s.length(); i++) {
      if (s == 'a') return true;
    }
    return false;
  }
 bool f(std::string s) {
    for(int i=0; i <s.length(); i++) {
       if (s[i] == 'a') return true;
    }
    return false;
  }
 bool f(std::string s) {
    for(int i=0; i \leq s.length(); i++) {
       if (i == 'a') return true;
    }
    return false;
  }
```
Pytania dla języka C++ c Olimpiada Informatyczna Juniorów, 2019 [oij.edu.pl](https://oij.edu.pl)

void f(int n) {  $if(n == 0) return;$ 

std::cout  $\lt\lt$  n  $\%$  2;

 $f(n / 2);$ 

 $\Box 1011$  $\Box$  1120  $\Box$  1110  $\Box$  1001

}

143. Co wypisze poniższa funkcja po wywołaniu f(11)?

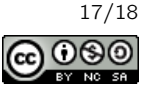

146. Które z podanych funkcji zwracają true dokładnie wtedy, gdy ich argument, będący dodatnią liczbą całkowitą, jest liczbą nieparzystą?

```
\Box bool f(int x) {
    return x % 2;
  }
\Box bool f(int x) {
    if (x < 2) return x;
    return f(x-2);
  }
\Box bool f(int x) {
    return x == 2*k+1;
  }
\Box bool f(int x) {
    return k == 2*x + 1;
  \lambda
```
147. Jaka jest wartośc funkcji f(111111111111111111LL) dla funkcji f zdefiniowanej poniżej:

```
int f(long long n) {
 if(n > 0) return n % 10 + f(n / 10);
 return 0;
}
 \Box 110
 \Box 18
 \Box 11
```
 $\Box$  25

#### 148. Ile gwiazdek wypisze następujący program:

```
int n = 7;
for(int i = 0; i < n; i++)for (int j = 0; j < i; j^{++})
    std::cout << "*";
 \Box 15
 \Box 21
 \Box 29
 \Box 28
```
# 149. Ile gwiazdek wypisze następujący program:

```
int n = 7;
for(int i = 0; i < n; i++)for (int j = 0; j \le i; j^{++})
    std::cout << "*";
 \Box 15
 \Box 29
 \Box 28
 \Box 21
```
150. Jaka jest wartość zmiennej d po wykonaniu kodu:

```
int a = 5;
int b = 2;
double d = a / b;
 \Box 3
 \Box 2
 \Box 3.0
 □ 43501
```
151. Ile wynosi wartość zmiennej zn po wykonaniu poniższego kodu C++?

```
char a = '7';char b = '0';int zn = a - b;
 \Box 7
 \square 70
 \Box a
 \Box 55
```
#### 152. Wskaż co będzie wynikiem poniższego programu:

```
int zwieksz(int n) {
  n++;
  return n;
}
int main() {
  int n = 6;
  std::cout << zwieksz(n) << '\n;
  std::cout << n;
}
  \Box 7
    7
  \Box 7
    6
  \square 6
    6
  \Box 6
    7
```
153. Ile wynosi wartość zmiennej d po wykonaniu poniższego kodu C++?

```
int a = 5;
int b = 2;
double d = double(a) / b;\Box 3
 \Box 2.5
 \Box 2
 □ 5
```
Pytania dla języka C++ c Olimpiada Informatyczna Juniorów, 2019 [oij.edu.pl](https://oij.edu.pl)

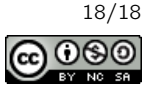